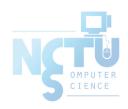

## Computer System Administration

曾亮齊,王則涵,林瑞男,許立文,曾建超

交大資工系資訊中心

- Ordinary list
  - Installing new system, programs and OS updates
  - Monitoring system and tuning performance
  - Adding and removing users
  - Adding and removing hardware
  - Backup and restore
  - Configuration management (Ansible, Chef, Puppet, SaltStack, ...)
  - Infrastructure management (Terraform, ...)

- Ordinary list
  - Continuous Integration & Delivery (Jenkins, Travis CI, ...)
  - Log management (Fluentd, Papertrail, ...)
  - Security monitoring and reaction
  - Virtualization (VMWare, Xen, Bhyve, ...)
  - Containerization (Docker, ...)
  - Capacity planning
  - 0 ...

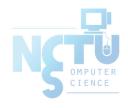

- Non-technique list
  - Helping users
  - Maintaining documentation
  - Moving furniture
  - Good communication and memorization
    - Leverage external memory
  - Burning your liver

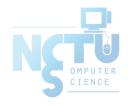

- The best words to describe the job
  - Thankless job.
    - https://sysadminday.com/
  - System administration is like keeping the trains on time;
    no one notices it except when they're late.
  - When we do right, no one remembers;
    when we do wrong, no one forgets.

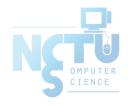

#### What System Administrator Must do?

- Philosophy of system administration
  - Know how things really work.
  - Plan it before you do it.
  - Make it revertible.
  - Make changes incrementally and backward-compatible.
  - Test thoroughly before unleash it.

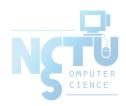

Flow of Change

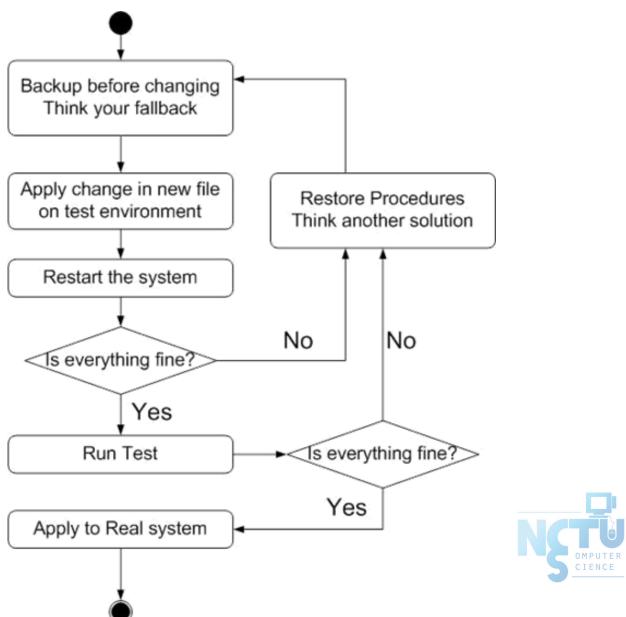

- The skills to be a candidate of system administrator
  - We are not going to teach you cool & new things
  - But the how to master these skills
  - Find and read authoritative docs, not just copy & paste from a random webpage on Internet
- System Administration
  - Manage one server
- Network Administration
  - Manage a network consist of multiple servers and devices

### Why FreeBSD

- Our goal is to learn "How it works"
  - FreeBSD is simple and easy to learn the internals
  - Unified environment is good for education purpose
- Linux?
  - Still good to try it (them?) out
  - Lots of distributions
- BSDs are still popular in some ways
  - Apple MacOS, iOS and many other products or services are based or heavily using BSDs
  - https://en.wikipedia.org/wiki/Darwin\_(operating\_system)

#### Attitude

- Attend every class
- Do every exercise
  - As early as possible
  - On your own
- Read book and practice at least 6 hours every week
  - Use unix-like environment
  - Recommend: more than 1.5 hours/day averagely.
- Collect information on the internet
  - The newer, the better.

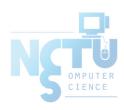

#### • Instructors:

- 曾亮齊 <u>lctseng@cs.nctu.edu.tw</u>
- 王則涵 wangth@cs.nctu.edu.tw
- 林瑞男 jnlin@cs.nctu.edu.tw
- 許立文 lwhsu@cs.nctu.edu.tw
- Time:
  - Thu. IJK (PM 6:30 ~ 9:20)
- Place:
  - EC122

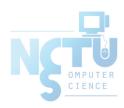

- Discussion Forum
  - https://groups.google.com/forum/#!forum/nctunasa
  - We suggest you to join TAs might give homework hints there
  - Request join and tell us your student ID
  - Ask course-related/technical questions there
  - Everyone in the group can answer/vote
  - But DON'T post direct answer/configuration there!
    - You will be banned.

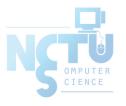

- Lecture/Exam in Chinese
  - Not recommend for those do not speak Chinese
- TAs:
  - We might have about 6 TAs.
  - Email to TAs: <u>ta@nasa.cs.nctu.edu.tw</u>
    - Also received by all lecturers
  - 3GH every week
    - Website:
  - https://nasa.cs.nctu.edu.tw/sa/2020/

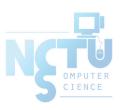

- Email Policy (IMPORTANT)
  - Don't send course-related/technical questions to TAs
    - TAs won't answer you
  - Only ask TAs for personal/non-technical questions
    - Course registration/dropping
    - Grading
    - Office hour appointment
    - Demo appointment

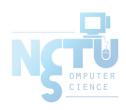

- Registration (non-NCTU students)
  - Send registration form to CSCC front desk if you cannot find lecturers
- Dropping (after midterm)
  - Contact CS Department Office if you cannot find lecturers near the deadline
  - Email to ta@nasa.cs.nctu.edu.tw

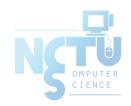

#### Syllabus – Text book outline

- Part I. Basic Administration
  - $\circ$  Chap 1 Where to start.
  - Chap 2 Booting and Shutting Down
  - Chap 3 The Filesystem
  - Chap 4 Access control and rootly powers
  - Chap 5 Controlling processes
  - Chap 6 User Management
  - Chap 7 Storage
  - Chap 8 Periodic processes
  - Chap 9 Backups

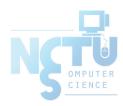

#### Syllabus – Text book outline

- Part I. Basic Administration
  - Chap 10 Syslog and log files
  - Chap 11 Software installation and management
  - Chap 12 The Kernel
  - Chap 13 Scripting and the Shell
  - Chap 14 Configuration Management

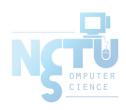

#### Syllabus – Text book outline

- Part II. Networking
  - Chap 19 NFS: Network File System
  - Chap 20 HTTP: Hypertext Transfer Protocol
- Operations
  - Chap 27 Security
  - Chap 31 Performance Analysis

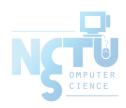

### Syllabus – Grade Policy

- Mid
  - 15 ~ 20%
- Final
  - 15 ~ 20%
- Exercise (Homeworks)
  - o 60 ~ 70%
  - No Delay Submission
  - 4 exercises
  - 1 term project

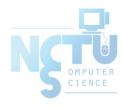

#### What you should prepare?

- Background knowledge
  - Basic knowledge of UNIX commands
    - https://cscc.cs.nctu.edu.tw/unix-basic-commands
  - Basic Programming skills
  - Basic of TCP/IP Networking
- Environment
  - Virtual Machine (Virtualbox, VMware)
  - Bare-metal Machine is also fine
- Yourself
  - Your hard study

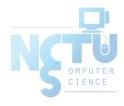

#### Finally, Am I OK to take this course?

- Are you willing to devote yourself to exercise?
  - Yes! Please come
- Are you newbie in this area?
  - Yes!? It's ok, Please come
- Do you take more than 3 major courses?
  - Sometimes your may spend the whole weekend to just figure out what to do in the homework
  - Loading of this course equals to 2-3 major courses
- You will learn a lot if you study hard

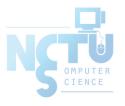

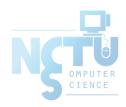

## Basic knowledge in this course

交大資工系資訊中心

#### Play with Unix-Like system

- Our department has FreeBSD/Linux workstations for all students
  - bsd{1,2,3,4}.cs.nctu.edu.tw
  - $\circ$  linux{1,2,3,4}.cs.nctu.edu.tw
  - o alumni.cs.nctu.edu.tw
  - About CS workstation
    - https://cscc.cs.nctu.edu.tw/workstation-guide
- Get familiar with CLI (command line interface)
  - Without GUI (graphics user interface)
  - Don't be afraid

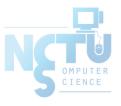

#### Usage

- SSH (Secure Shell)
  - Putty (Windows)
  - Terminal (macOS)
  - GNOME Terminal

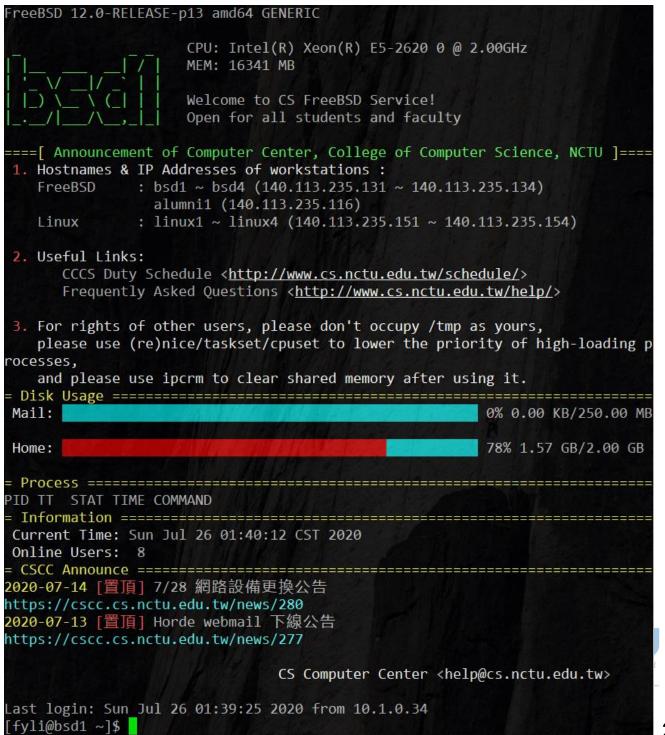

#### Commands

- Useful commands
  - o ls
  - o passwd
  - o mkdir, rmdir
  - cp, mv, rm
  - o poweroff, shutdown -p now
  - reboot, shutdown -r now
  - 0 ...
- Most important command: man
- Basic command tutorials
  - https://cscc.cs.nctu.edu.tw/unix-basic-commands

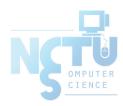

#### Conventions

- Syntax of commands:
  - Anything between "[" and "]" is optional.
  - Anything followed by "..." can be repeated.
  - $\circ$  {a | b} you should choose one of them.
    - bork [-x] { on | off } filename...

| Yes/No | Commands                           |                   |
|--------|------------------------------------|-------------------|
| О      | bork on /etc/hosts                 | OMPUTER<br>CIENCE |
| О      | bork -x off /etc/hosts /etc/passwd |                   |
| X      | bork -x /etc/hosts                 |                   |
| X      | bork -h /etc/hosts                 |                   |

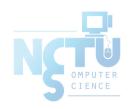

# Q&A

#### 交大資工系資訊中心